## DSC 140A Probabilistic Modeling & Machine Kearning

Lecture 10 | Part 1

**High-Dimensional Feature Maps** 

### **Linear Prediction Rules**

We have seen how to fit linear functions:

$$H(\vec{x}) = W_0 + W_1 X_1 + ... + W_d X_d$$

- Used for both regression and classification
- Limitation: regression function / decision boundary is a straight line / plane / hyperplane

## **Example**

- ► The data below is not **linearly separable**
- No prediction function of the form  $H(x_1, x_2) = w_0 + w_1x_1 + w_2x_2$  will work well

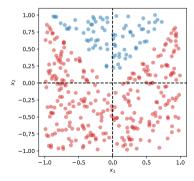

#### However...

- We have seen a way around this limitation: basis functions.
- ▶ **Idea:** design a function  $\vec{\phi}(\vec{x})$  that maps data to a new space in which it is **linearly separable**.

## **Example**

► Consider the mapping  $\vec{\phi}(x_1, x_2) = (x_1, x_2, |x_1 x_2|)^T$ 

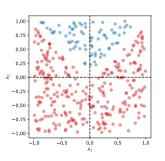

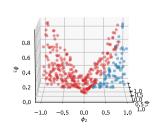

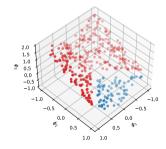

### **Procedure**

- 1. Define feature map  $\vec{\phi}(\vec{x}) : \mathbb{R}^d \to \mathbb{R}^k$ 

  - Number of basis functions k can be > or ≤ than d

- 2. Map each training point to k-dimensional feature space:  $\vec{x}^{(i)} \mapsto \vec{\phi}(\vec{x}^{(i)})$
- 3. Learn a linear predictor in feature space:

$$H(\vec{x}) = W_0 + W_1 \phi_1(\vec{x}) + ... + \phi_k(\vec{x})$$

### **Procedure**

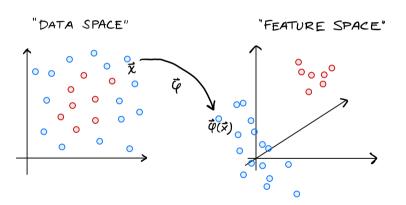

### **Procedure**

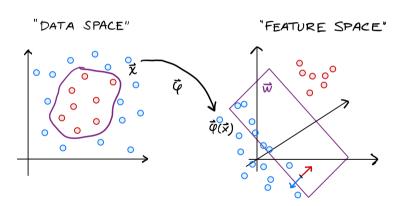

## **Example**

- Use mapping  $\vec{\phi}(\vec{x}) = (x_1, x_2, |x_1 x_2|)^T$
- Decision boundary in "data space" no longer a straight line.

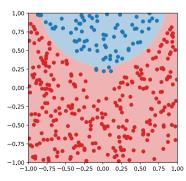

$$\vec{\chi} \mapsto \vec{p}(\vec{x}) \qquad \phi(\vec{x}) = (2, -3, 6) = 6+3+12$$

$$(3, -1, 2) = 6+3+12$$

#### **Exercise**

Suppose  $\vec{w} = (3, -1, 2)^T$  defines a linear predictor in feature space and  $\vec{\phi} = (x_1, x_2, |x_1x_2|)^T$  is the mapping from "data space" to "feature space".

Let  $\vec{x} = (2, -3)^T$  be a new point that needs to be classified. What is the predicted label?

## **Feature Maps**

- ightharpoonup How do we choose  $\vec{\phi}$ ?
- ► **Hope:** data is linearly separable in feature space
- ightharpoonup Appears difficult to engineer  $\vec{\phi}$  to satisfy this.
  - Need to design  $\vec{\phi}$  for each new data set?
- ► **Goal:** design a general feature map that is likely to make any data set linearly separable

## **High-Dimensional Feature Maps**

**Observe:** in our example,  $\vec{\phi}$  mapped to space of larger dimension

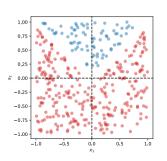

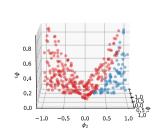

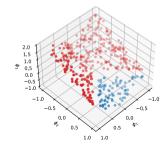

## **High-Dimensional Feature Maps**

- Intuition: each additional feature makes the data easier to classify.
- ► **Intuition:** a high-dimensional feature map is likely to make the data linearly separable.
- ► **Idea:** design *very* high-dimensional generic feature maps.

## (x, x<sub>2</sub>) Example: Monomials

▶ Define a feature map  $\vec{\phi}$  :  $\mathbb{R}^2 \to \mathbb{R}^6$  as follows:

$$\vec{\phi}(\vec{x}) = (1, x_1, x_2, x_1 x_2, x_1^2, x_2^2)^T$$

We fit a prediction function of the form:

$$H(\vec{x}) = W_0 + W_1 X_1 + W_2 X_2 + W_3 X_1 X_2 + W_4 X_1^2 + W_5 X_2^2$$

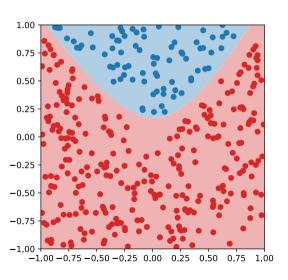

In general, define a feature map  $\vec{\phi}$  to contain all **monomials** of the form:

$$1, \quad x_i, \quad x_i x_j, \quad x_i^2$$

- If  $\vec{x} \in \mathbb{R}^d$ , then  $\vec{\phi}(\vec{x}) \in \mathbb{R}^{1+2d+\binom{d}{2}}$ .
- **Example:** if  $\vec{x} \in \mathbb{R}^{50}$ , then  $\vec{\phi}(\vec{x}) \in \mathbb{R}^{1,326}$ .

Mhy stop there? Design  $\vec{\phi}$  to contain all terms of form:

1, 
$$x_i$$
,  $x_i x_j$ ,  $x_i^2$ ,  $x_i x_j x_k$ ,  $x_i^3$ 

- If  $\vec{x} \in \mathbb{R}^d$ , then  $\vec{\phi}(\vec{x}) \in \mathbb{R}^{1+3d+\binom{d}{2}+\binom{d}{3}}$ .
- **Example:** if  $\vec{x} \in \mathbb{R}^{50}$ , then  $\vec{\phi}(\vec{x}) \in \mathbb{R}^{20,976}$ !
- And so on...

- Monomial feature maps take low-dimensional data and map it to very high-dimensional space.
- It is very general: the data is likely to be linearly separable in this space.
- It solves the problem of needing to manually craft basis functions for each new data set.

### **Problem**

- Mapping to very high dimensions is likely to make the data linearly separable.
- But fitting a linear prediction rule in very high dimensions is computationally costly.

# DSC 140A Probabilistic Modeling & Machine Kearning

Lecture 10 | Part 2

**The Kernel Trick** 

### Recap

- We can learn non-linear patterns by:
  - 1. Defining a high-dimensional feature map,  $\vec{\phi}: \mathbb{R}^d \to \mathbb{R}^k$
  - 2. Mapping each training point to k-dimensional feature space:  $\vec{x}^{(i)} \mapsto \vec{\phi}(\vec{x}^{(i)})$
  - 3. Training a linear predictor in feature space.

### **Problem**

Learning in a very high-dimensional space can be costly, or even infeasible.

### The Trick

We can train many linear predictors as if we have mapped data to feature space, without actually doing so.

### Idea

In many algorithms, when  $\vec{\phi}(\vec{x})$  appears, it always appears as part of a dot product:

$$\vec{\phi}(\vec{x}) \cdot \vec{\phi}(\vec{x}')$$

- To compute, we could map and do dot product in feature space.
- But this is costly!

### Kernels

But some  $\vec{\phi}$  are special; for them, there is a function  $\kappa$  satisfying:

$$\kappa(\vec{x}, \vec{x}') = \vec{\phi}(\vec{x}) \cdot \vec{\phi}(\vec{x}')$$

- Crucially, computing κ does not require mapping to feature space!
- $\triangleright$   $\kappa$  is called a **kernel** function.

## **Example: Polynomial Kernel**

▶ Define the feature map  $\vec{\phi}$  :  $\mathbb{R}^2 \to \mathbb{R}^6$  as follows:

$$\vec{\phi}(\vec{x}) = (1, x_1^2, x_2^2, \sqrt{2} x_1, \sqrt{2} x_2, \sqrt{2} x_1 x_2,)^T$$

- $\kappa(\vec{x}, \vec{x}') = (1 + \vec{x} \cdot \vec{x}')^2$  is a kernel for this  $\vec{\phi}$ .
  - ► That is,  $\kappa(\vec{x}, \vec{x}') = \vec{\phi}(\vec{x}) \cdot \vec{\phi}(\vec{x}')$
- ► Called the polynomial kernel<sup>1</sup>

<sup>&</sup>lt;sup>1</sup>In general,  $\kappa(\vec{x}, \vec{x}') = (1 + \vec{x} \cdot \vec{x}')^k$  is kernel for k-order monomial mappings

φ(×)= (1,1,16,√2,4€,4√2)

$$\vec{\phi}(\vec{x}) = (1, x_1^2, x_2^2, \sqrt{2} \, x_1, \sqrt{2} \, x_2, \sqrt{2} \, x_1 x_2)^{\mathsf{T}},$$
and let  $\kappa(\vec{x}, \vec{x}') = (1 + \vec{x} \cdot \vec{x}')^2$  be the **polynomial** kernel.

Let 
$$\vec{x} = (2, -3)^T$$
 and  $\vec{x}' = (1, 4)^T$ .  
1. Compute  $\vec{\phi}(\vec{x})$  and  $\vec{\phi}(\vec{x}')$ .

2. Use that to compute  $\vec{\phi}(\vec{x}) \cdot \vec{\phi}(\vec{x}')$ .

3. Now compute 
$$\kappa(\vec{x}, \vec{x}')$$
 by evaluating  $(1 + \vec{x} \cdot \vec{x}')^2$ .  
4. Are they the same?

Q(x)=(1,4,9,2/2,-3/2,-6/2)

#### Main Idea

For certain feature maps  $\vec{\phi}$ , there is an **easy** way to compute  $\vec{\phi}(\vec{x}) \cdot \vec{\phi}(\vec{x}')$  without actually computing  $\vec{\phi}(\vec{x})$  and  $\vec{\phi}(\vec{x}')$ : use the **kernel** function  $\kappa(\vec{x}, \vec{x}')$ .

### The Kernel Trick

In many algorithms, when  $\vec{\phi}(\vec{x})$  appears, it always appears as part of a dot product of the form:

$$\vec{\phi}(\vec{x}) \cdot \vec{\phi}(\vec{x}')$$

- By replacing all instances of  $\vec{\phi}(\vec{x}) \cdot \vec{\phi}(\vec{x}')$  with  $\kappa(\vec{x}, \vec{x}')$ , we kernelize the algorithm; avoid explicitly mapping to feature space.
- ► This is called the **kernel trick**.

### **Kernelized Algorithms**

- Only certain feature maps have efficiently-computed kernels.
- Only certain learning algorithms can be kernelized.

- ▶ **All** of the linear algorithms we've learned can.
  - Least squares, perceptron, SVMs, etc.

# DSC 140A Probabilistic Modeling & Machine Xuarning

Lecture 10 | Part 3

**Kernel Ridge Regression (and Kernel SVM)** 

## **Kernel Ridge Regression**

- Let's kernelize ridge regression.
- First: verify that all instances of  $\vec{\phi}(\vec{x})$  appear as part of a dot product:  $\vec{\phi}(\vec{x}) \cdot \vec{\phi}(\vec{x}')$

## **Review: Ridge Regression**

Suppose  $\vec{\phi}(\vec{x})$  is a feature map. To train a ridge regressor in feature space, we'd solve

$$\arg\min_{\vec{w}} \frac{1}{n} \sum_{i=1}^{n} \left( \vec{\phi}(\vec{x}^{(i)}) \cdot \vec{w} - y_i \right)^2 + \lambda \|\vec{w}\|^2$$

In matrix-vector form, where  $\Phi$  is the design matrix, solve:

$$\underset{\vec{w}}{\text{arg min }} \frac{1}{n} \| \Phi \vec{w} - \vec{y} \|^2 + \lambda \vec{w}^T \vec{w}$$

### **Problem**

► To perform ridge regression, solve:

$$\arg\min_{\vec{w}} \frac{1}{n} \|\Phi \vec{w} - \vec{y}\|^2 + \lambda \vec{w}^T \vec{w}$$

- To **kernelize** this, we need to replace all instances of  $\vec{\phi}(\vec{x}) \cdot \vec{\phi}(\vec{x}')$  with  $\kappa(\vec{x}, \vec{x}')$ .
- ▶ But  $\vec{\phi}(\vec{x}) \cdot \vec{\phi}(\vec{x}')$  doesn't appear here!
- Fix: rewrite this problem in a dual form.

### **Fact**

► The solution  $w^*$  is a linear combination of  $\vec{\phi}(\vec{x}^{(i)})$ :

$$\vec{w}^* = \sum_{i=1}^n \alpha_i \vec{\phi}(\vec{x}^{(i)})$$

▶ Why? The gradient of the regularized risk is:

$$\frac{2}{n}\sum_{i=1}^{n}\left(\vec{\phi}(\vec{x}^{(i)})\cdot\vec{w}-y_{i}\right)\vec{\phi}(\vec{x}^{(i)})+2\lambda\vec{w}$$

ightharpoonup Setting to zero, solving for  $\vec{w}$  gives:

$$\vec{w}^* = \sum_{i=1}^n \underbrace{\left(-\frac{1}{n\lambda} \vec{\phi}(\vec{x}^{(i)}) \cdot \vec{w}^* - y_i\right)}_{\alpha_i} \vec{\phi}(\vec{x}^{(i)})$$

### **Fact**

► The solution  $w^*$  is a linear combination of  $\vec{\phi}(\vec{x}^{(i)})$ :

$$\vec{w}^* = \sum_{i=1}^n \alpha_i \vec{\phi}(\vec{x}^{(i)})$$

In matrix-vector form, where  $\vec{\alpha} = (\alpha_1, ..., \alpha_n)^T$ :

$$\vec{w}^* = \Phi^T \vec{\alpha}$$

#### **Dual Problem**

Using the fact that  $\vec{w}^* = \sum_{i=1}^n \alpha_i \vec{\phi}(\vec{x}^{(i)}) = \Phi^T \vec{\alpha}$  for some  $\vec{\alpha}$ , the problem:

$$\arg\min_{\vec{w}} \frac{1}{n} \|\Phi \vec{w} - \vec{y}\|^2 + \lambda \vec{w}^T \vec{w}$$

is equivalent to the dual problem:

$$\underset{\vec{\alpha}}{\text{arg min}} \frac{1}{n} \| \Phi \Phi^{\mathsf{T}} \vec{\alpha} - \vec{y} \|^2 + \lambda \vec{\alpha}^{\mathsf{T}} \Phi \Phi^{\mathsf{T}} \vec{\alpha}$$

#### **Main Idea**

To do ridge regression, you can either solve:

arg min 
$$\frac{1}{n} \| \Phi \vec{w} - \vec{y} \|^2 + \lambda \vec{w}^T \vec{w}$$

or you can solve the dual problem:

$$\arg\min \frac{1}{n} \|\Phi \Phi^T \vec{\alpha} - \vec{y}\|^2 + \lambda \vec{\alpha}^T \Phi \Phi^T \vec{\alpha}$$

They give the same answer! But the dual problem can be kernelized.

## Kernelizing

Mhere does  $\vec{\phi}(\vec{x})$  appear in this problem?

$$\underset{\vec{\alpha}}{\text{arg min }} \frac{1}{n} \| \Phi \Phi^T \vec{\alpha} - \vec{y} \|^2 + \lambda \vec{\alpha}^T \Phi \Phi^T \vec{\alpha}$$

► Inside Φ:

#### **Exercise**

Argue that the (i, j) entry of  $\Phi\Phi^{T}$  is equal to  $\kappa(\vec{x}^{(i)}, \vec{x}^{(j)})$ .

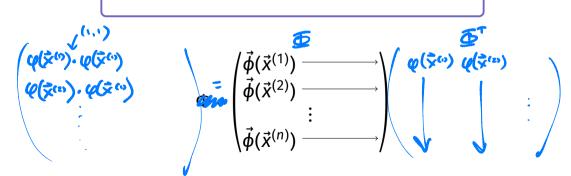

## Kernelizing

The (i,j) entry of  $\Phi\Phi^T$  is  $\vec{\phi}(\vec{x}^{(i)}) \cdot \vec{\phi}(\vec{x}^{(j)}) = \kappa(\vec{x}^{(i)}, \vec{x}^{(j)})$ 

$$\Phi\Phi^{T} = \underbrace{\begin{pmatrix} \kappa(\vec{x}^{(1)}, \vec{x}^{(1)}) & \kappa(\vec{x}^{(1)}, \vec{x}^{(2)}) & \cdots & \kappa(\vec{x}^{(1)}, \vec{x}^{(n)}) \\ \kappa(\vec{x}^{(2)}, \vec{x}^{(1)}) & \kappa(\vec{x}^{(2)}, \vec{x}^{(2)}) & \cdots & \kappa(\vec{x}^{(2)}, \vec{x}^{(n)}) \\ \vdots & \vdots & \ddots & \vdots \\ \kappa(\vec{x}^{(n)}, \vec{x}^{(1)}) & \kappa(\vec{x}^{(n)}, \vec{x}^{(2)}) & \cdots & \kappa(\vec{x}^{(n)}, \vec{x}^{(n)}) \end{pmatrix}}$$

K is called the Kernel matrix (or Gram matrix).

## **Kernel Ridge Regression**

► The dual problem becomes:

$$\arg\min_{\vec{\alpha}} \frac{1}{n} ||K\vec{\alpha} - \vec{y}||^2 + \lambda \vec{\alpha}^T K \vec{\alpha}$$

Exact solution to the dual problem:

$$\vec{\alpha}^* = (K + n\lambda I)^{-1} \vec{y}$$

► This is **kernel ridge regression**.

#### Kernelization

► **Observe:** we train linear predictor in feature space without actually mapping to feature space:

$$\vec{\alpha}^* = (K + n\lambda I)^{-1} \vec{y}$$

## **Making Predictions**

- To predict on a new point  $\vec{x}$ , normally:  $H(\vec{x}) = \vec{w}^* \cdot \vec{\phi}(\vec{x})$ .
- How to do this without actually mapping?
- ► Recall:  $w^* = \sum_{i=1}^n \alpha_i^* \vec{\phi}(\vec{x}^{(i)})$
- ► So:

$$H(\vec{x}) = \sum_{i=1}^{n} \alpha_{i}^{*} \vec{\phi}(\vec{x}^{(i)}) \cdot \vec{\phi}(\vec{x}) = \sum_{i=1}^{n} \alpha_{i}^{*} \kappa(\vec{x}^{(i)}, \vec{x})$$

#### **Making Predictions**

To make a prediction on a new point:

$$H(\vec{x}) = \sum_{i=1}^{n} \alpha_i^* \kappa(\vec{x}^{(i)}, \vec{x})$$

- No need to map to feature space.
- ► **Interpretation:** A weighted sum of kernel evaluations.

## **Procedure: Kernel Ridge Regression**

- 1. Pick a kernel function, κ, and compute the kernel matrix. *K*.
- 2. Solve linear system:  $\vec{\alpha}^* = (K + n\lambda I)^{-1} \vec{y}$
- 3. To make new prediction,  $H(\vec{x}) = \sum_{i=1}^{n} \alpha_i^* \kappa(\vec{x}^{(i)}, \vec{x})$

#### **Kernel Soft-SVM**

- ► Soft-SVM can also be **kernelized**.
- 1. Pick a kernel function, κ.
- 2. Solve dual problem (e.g., with SGD):

$$\arg\min_{\vec{\alpha}} \left( \lambda \vec{\alpha}^T K \vec{\alpha} + \frac{1}{n} \sum_{i=1}^n \max\{0, 1 - y_i (K \vec{\alpha})_i\} \right)$$

3. To make new prediction,  $H(\vec{x}) = \sum_{i \in S} \alpha_i^* \kappa(\vec{x}^{(i)}, \vec{x})$ • Where S is the set of indices of support vectors.

#### **Kernelization Downsides**

- $\triangleright$  Often, training involves the  $n \times n$  kernel matrix.
  - Can be very large!
- There are ways to mitigate this:
  - Small-batch stochastic gradient descent.
  - Nyström method.

## DSC 140A Probabilistic Modeling & Machine Kearning

Lecture 10 | Part 4

**Kernel Functions** 

#### **Valid Kernels**

- The first step in kernel learning is to pick a **kernel function**, κ.
- To be a valid kernel, must compute the dot product w.r.t., some mapping,  $\vec{\phi}(\vec{x})$ .
- That is, it must be that

$$\kappa(\vec{x}, \vec{x}') = \vec{\phi}(\vec{x}) \cdot \vec{\phi}(\vec{x}')$$

for some  $\vec{\phi}$ .

#### **Constructing Kernels: Approach #1**

How do we come up with valid kernel functions?

- Approach #1:
  - 1. Start by picking  $\vec{\phi}$
  - 2. Find a function  $\kappa$  that efficiently computes  $\vec{\phi}(\vec{x}) \cdot \vec{\phi}(\vec{x}')$ , if one exists.

## **Constructing Kernels: Approach #2**

- New kernels can be constructed from other kernels.
- Suppose  $\kappa_1, \kappa_2, \kappa_3$  are kernels and f is any function. Then the below are kernels:

$$\qquad \qquad \kappa(\vec{x},\vec{x}') = \kappa_1(\vec{x},\vec{x}') + \kappa_2(\vec{x},\vec{x}')$$

$$\qquad \qquad \kappa(\vec{x},\vec{x}') = \kappa_1(\vec{x},\vec{x}') \times \kappa_2(\vec{x},\vec{x}')$$

$$\qquad \qquad \kappa(\vec{x},\vec{x}') = \kappa_3(\vec{\phi}(\vec{x}),\vec{\phi}(\vec{x}'))$$

$$\kappa(\vec{x}, \vec{x}') = f(\vec{x}) \kappa_1(\vec{x}, \vec{x}') f(\vec{x}')$$

## **Verifying Kernels**

#### Theorem

A symmetric function  $\kappa$  is a valid kernel if and only if the kernel matrix, K, is positive semi-definite for any choice of data,  $\vec{x}^{(1)}, \dots, \vec{x}^{(n)}$ .

## Radial Basis Function Kernel

- Often, though, we don't design our own kernel.
- A very popular choice: the radial basis function (RBF) kernel (or Gaussian kernel):

$$\kappa(\vec{x}, \vec{x}') = e^{\frac{-\|\vec{x}-\vec{x}'\|^2}{2\sigma^2}} = e^{-\gamma \|\vec{x}-\vec{x}'\|^2}$$
 where  $\gamma = 1/(2\sigma^2)$ 

#### **RBF Kernel**

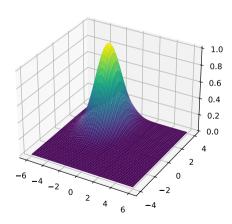

$$\kappa(\vec{x}, \vec{x}') = e^{\frac{-\|\vec{x}-\vec{x}'\|^2}{2\sigma^2}} = e^{-\gamma \|\vec{x}-\vec{x}'\|^2}$$

- Interpretation: RBF kernel measures similarity of  $\vec{x}$  and  $\vec{x}'$ 
  - ► Very similar:  $\kappa(\vec{x}, \vec{x}') \approx 1$ .
  - ► Very different:  $\kappa(\vec{x}, \vec{x}') \approx 0$ .
- Parameter  $\sigma$  (or  $\gamma$ ) controls the scale
  - $\triangleright$  The larger  $\sigma$  (smaller y), the wider the Guassian

Recall that in kernel ridge regression / SVM, the prediction is:

$$H(\vec{x}) = \sum_{i=1}^{n} \alpha_i \kappa(\vec{x}^{(i)}, \vec{x})$$

- Observations:
  - One parameter  $\alpha_i$  learned for **each** training point  $\vec{x}^{(i)}$
  - ►  $\kappa(\vec{x}^{(i)}, \vec{x})$  will be ≈ 0 for any  $\vec{x}^{(i)}$  far from  $\vec{x}$
  - $\vdash$   $H(\vec{x})$  is largely determined by the training points closest to  $\vec{x}$

- RBF function placed at each training point.
- $\vdash$   $H(\vec{x})$  is largely determined by training points closest to  $\vec{x}$

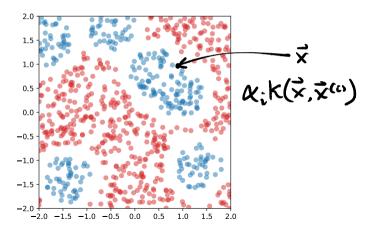

An RBF Kernel predictor can be seen as a generalization of the k-nearest neighbor rule

k-NN:

RBF kernel predictor:

$$sign\left(\sum_{i=1}^{n} y_i 1(\vec{x}^{(i)} \text{ is a } k\text{-nn of } \vec{x})\right)$$

$$sign\left(\sum_{i=1}^{n} \alpha_{i} \kappa(\vec{x}^{(i)}, \vec{x})\right)$$

## **RBF Kernel Map**

- $\triangleright$  What  $\phi$  is the RBF kernel a kernel for?
- The mapping  $\vec{\phi}(\vec{x})$  with entries of the form:

$$e^{-\|\vec{x}\|^{2}/2}x_{i}$$
,  $\frac{1}{\sqrt{2!}}e^{-\|\vec{x}\|^{2}/2}x_{i}x_{j}$ ,  $\frac{1}{\sqrt{3!}}e^{-\|\vec{x}\|^{2}/2}x_{i}x_{j}x_{k}$ , ...

This is a mapping to an **infinite dimensional**  $\chi^2 \chi_2$ Hilbert space!

#### **Other Kernels**

- ► There are other interesting kernels useful for specific domains.
- **Example:** string kernels for text classification.
  - Dot product in space generated by all substrings.

# DSC 140A Probabilistic Modeling & Machine Kearning

Lecture 10 | Part 5

**Demo: Kernel SVM** 

#### **Demo**

► Train an RBF kernel SVM on the data below.

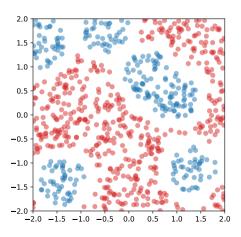

#### **Aside: Hyperparameter Selection**

- Two hyperparameters to specify:
  - Slack: C
  - ► Kernel width: y

Choose with grid search cross-validation

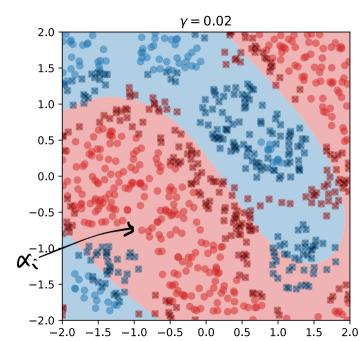

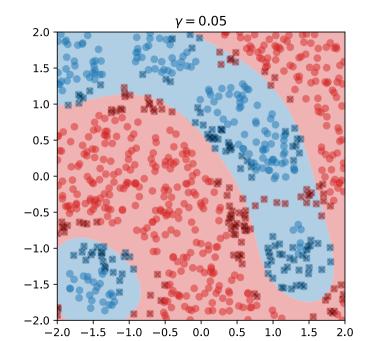

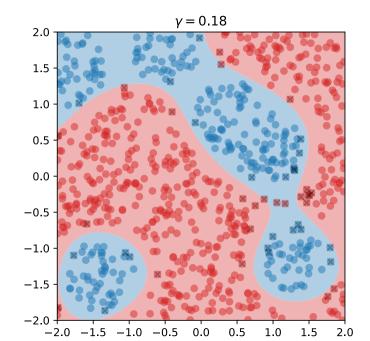

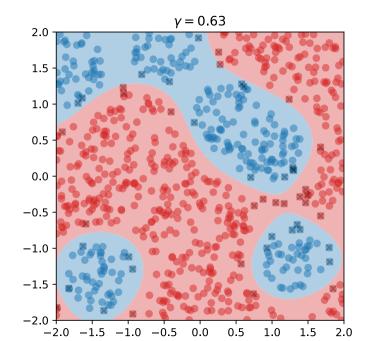

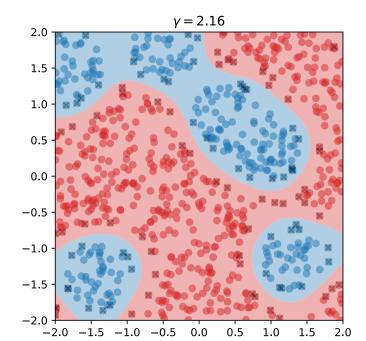

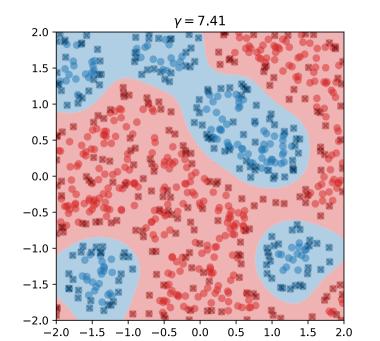

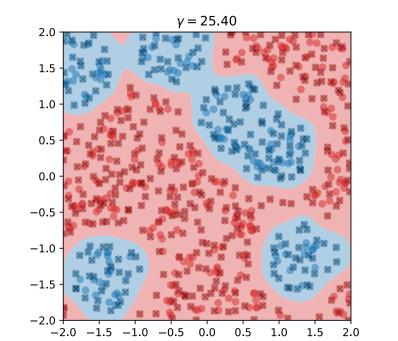

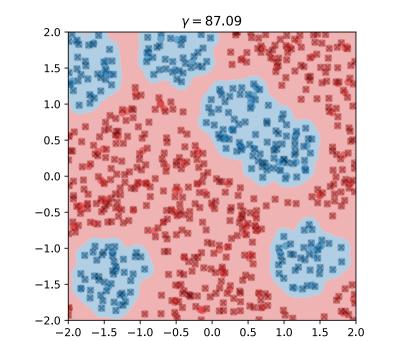

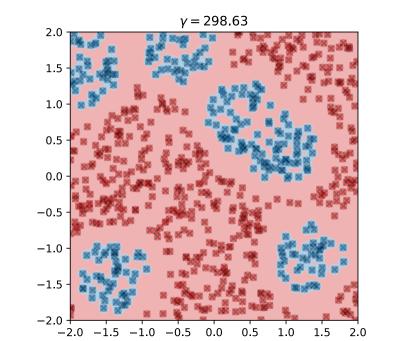

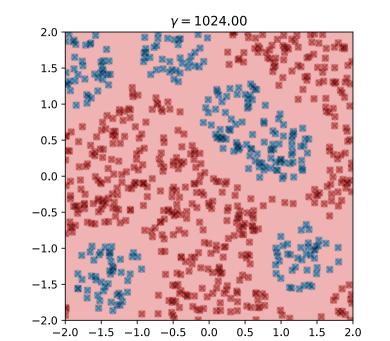